# **SISGEO** : **UNE METHODOLOGIE D'ADMINISTRATION DES DONNEES DE L'ENVIRONNEMENT RURAL.**

# *(Patrick SECHET, Paulo S.V. FRESNEDA* & *Gérard COCHONNEAU)*

**RESUME** - L'EMBRAPA, Entreprise Br6silienne de Recherche Agronomique est amenée à collecter des données de **sols,** climat, végétation, etc., de façon à compléter les informations sur l'environnement dont elle a besoin pour mener à bien ses programmes de recherche, notamment ceux qui visent une exploitation rationnelle des ressources du milieu rural.

Compte tenu du volume important de ces données et de la difficulté de manipulation qui en résulte, il a été décidé de les rendre disponibles sur ordinateur. **De** cette manière, la composition de toutes ces informations à partir de critères géographiques deviendra possible, et favorisera I'évaluation et l'exploitation des potentialités agricoles de chaque région.

Pour atteindre cet obiectif, un programme (SISGEO) **a** été défini et réunit des spécialistes de chaque thème, rencontrés parmi les équipes de cinq centres de recherches de l'entreprise et du service des **sols,** avec des informaticiens de la Division de Développement de Systèmes, du Département d'Informatique du siège. Depuis **1984,** I'ORSTOM apporte son concours à ce proiet, par le biais de l'affectation de personnel et **la** fourniture de logiciels.

Pour prendre en compte I'état très différent dans lequel les informations peuvent être obtenues pour chaque thème, le programme est réalisé de façon modulaire, thème à thème : un modèle de saisie, stockage, structuration et interrogation des données pour un thème déterminé est conçu et mis au point, par collaboration entre les informaticiens du siège et les spécialistes thématiciens de l'un des centres, puis diffusé dans toutes les autres unités. On s'efforce d'ailleurs de faire intervenir le plus grand nombre de spécialistes de l'entreprise, principalement durant la phase de conception.

Ainsi, des systèmes thématiques ont d'abord été définis et couvrent les champs essentiels pour l'activité de recherche de l'entreprise : SlSCLlMA pour la gestion des données agroclimatologiques, **SISSOLOS** pour l'exploitation des inventaires pédologiques, SlSFlTO pour administrer les données des collections botaniques et **la** phytogéographie, SISECSO pour gérer les informations de socioéconornie au niveau de la commune, SlSHlDRO pour manipuler les données qui se réfèrent aux ressources hydriques et SISPRAGAS pour cataloguer les informations phytosanitaires.

**Ils** comprennent un premier module qui utilise les équipements informatiques disponibles dans les centres (micro-ordinateurs PC-compatibles), permettant la constitution de bases de données locales et leur exploitation en vue d'études de portée régionale. Un deuxième module, développé sur les ordinateurs centraux de l'EMBRAPA, doit garantir le partage, l'intégrité et la sécurité des données, tout en permettant l'utilisation de moyens d'analyse plus complets et la réalisation d'études de portée nationale.

A côté de ces systèmes thématiques, SISGEO prévoit l'élaboration de systèmes transversaux, SISMAPAS et SISIMAGEM, qui permettront d'exploiter la géocodification, ainsi que la mise à jour permanente que la télédétection rend possible. SISMAPAS comprend un premier module de saisie de données cartoaraphiques, tandis que SISIMAGEM prévoit un module de traitement des images de satellites, en vue de leur intégration dans les bases de SISGEO. Ces deux logiciels comprendront un second module de formation de bases de données centrales.

Le partage et l'utilisation composée de toutes ces informations seront qarantis par un système d'intéaration, qui constituera la dernière étape de SISGEO. Il comportera deux niveaux : le premier fera l'intéaration des bases de données implantées sur le site central ; le second mettra en cohérence les modules disponibles **dam** chaque centre.

Dans l'état actuel de réalisation (début *1989)*, des logiciels sont opérationnels dans les domaines de climat, sols, végétation et traitement de cartes. On espère terminer cette année un nouveau module de SISSOLOS et une première version de SISPRAGAS, en plus de versions plus complètes de SISFITO et de **SISMAPAS.** 

Cette communication présente la méthode qui a été choisie pour l'élaboration de ce travail, compte tenu des traitements envisagés et des problèmes rencontrés dans le contexte particulier de réalisation. Elle fait aussi le point sur l'état d'avancement du programme et ses perspectives à moyen terme.

#### **INTRODUCTION**

L'utilisation agricole des **ressources** naturelles d'un pays doit se faire d'une façon ordonnée et productive, en se fondant sur la connaissance scientifique du monde rural, de manière à produire de bons résultats économiques, tout en protégeant l'environnement d'une exploitation préjudiciable.

Les données de sols, climat, végétation, ressources hydriques, ainsi que les informations phytosanitaires ou encore de nature socio-économique sont nécessaires *b* I'activit6 agricole, et, au Brksil, font I'obiet d'inventaires de **la** part de divers organismes. Toutefois, les informations qui en résultent sont hétérogènes, la plupart d'entre elles étant d'accès difficile (souvent non publiées) : leur diversité et leur volume rendent impraticable l'utilisation de moyens conventionnels d'utilisation.

Par ailleurs, l'Empresa Brasileira de Pesquisa Agropecuária (EMBRAPA), dans le but de développer des produits et des techniques adaptés aux conditions agrdcolqiques de chaque région, entretient **des** &pipes multidisciplimires de chercheurs dans chaque grande **zone** climatique. Aussi, ces &pipes mirent rapidement en évidence la nécessité d'élaborer un système d'informations géographiques, permettant un stockage adéquat, sur ordinateur, des données de l'environnement agricole et facilitant la récupération et la diffusion de ces informations, **sous** forme de rapports ou de cartes.

**Dès** la mi-1982, **sous** l'impulsion et la coordination des informaticiens du siège de I'EMBRAPA, l'ensemble des chercheurs concernés décidait de collaborer à la réalisation du "Sistema de informações geoambientais (SISGEO)", pour laquelle le concours de I'ORSTOM était sollicité.

Pour l'institut, l'intérêt d'un tel programme était évident, s'agissant d'une tentative de valorisation des connaissances accumulées sur le milieu rural, domaine de comp6tences traditionnelles de **nos** chercheurs. Bien que des expériences analogues étaient deià en cours ou prévisibles, et particulièrement en Amérique Latine, la perspective de travailler sur le suiet avec un partenaire de la taille de I'EMBRAPA était prometteuse.

La méthodologie envisagée et la stratégie de réalisation adoptée pour ce système ont été définies très tôt et amplement discutées, notamment au cours de réunions scientifiques (SIMPLICIO & SECHET, 1983), (SIMPLICIO & alii., 1984). Cette communication présente les caractéristiques les plus significatives de l'approche adoptée, avec les avantages et problèmes qui en découlent, eu égard au contexte particulier de ce programme. Elle termine en faisant le point de I'état d'avancement et des perspectives actuelles de SISGEO.

## **1. CONTEXTE INSTITUTIONNEL ET HISTORIQUE**

#### **1.1. Le contexte institutionnel**

L'EMBRAPA a été créée en avril 1973 pour regrouper et mettre en cohérence les activités de recherche agronomique exercées par un certain nombre d'organismes régionaux rattachés au Ministère de l'Agriculture, comme I'IPEAN à Belém, I'IPSuI à Pelotas, le DNPS à **Rio** de Janeiro, etc..

Aujourd'hui, l'entreprise compte plus de 8 *O00* employés, dont près de **2** *O00* chercheurs, répartis dans environ une cinquantaine d'implantations sur tout le territoire national : c'est probablement, après le CNRS en France, le plus important partenaire institutionnel de I'ORSTOM. La carte présentée figure 1 situe . géographiquement toutes ces unités.

La structure de I'EMBRAPA est double :

- l'ossature principale est formée par un ensemble de vingt et un "centres de *produits",* implantés dans les régions les plus favorables à la production et chargés de mener une recherche appliquée à un type déterminé de culture végétale (riz, soja, coton, blé, etc.) ou d'espèce animale d'élevage (vache laitière, chèvre, ovin, etc.). Chacun de ces centres est responsable et coordinateur d'un programme national de recherche, auprès duquel tout autre organisme (université, par exemple) peut proposer **ses** propres programmes de recherche à un financement ;

 $\ddot{r}$ 

ļ.

ţ,

ķ.

 $\frac{1}{2}$ 

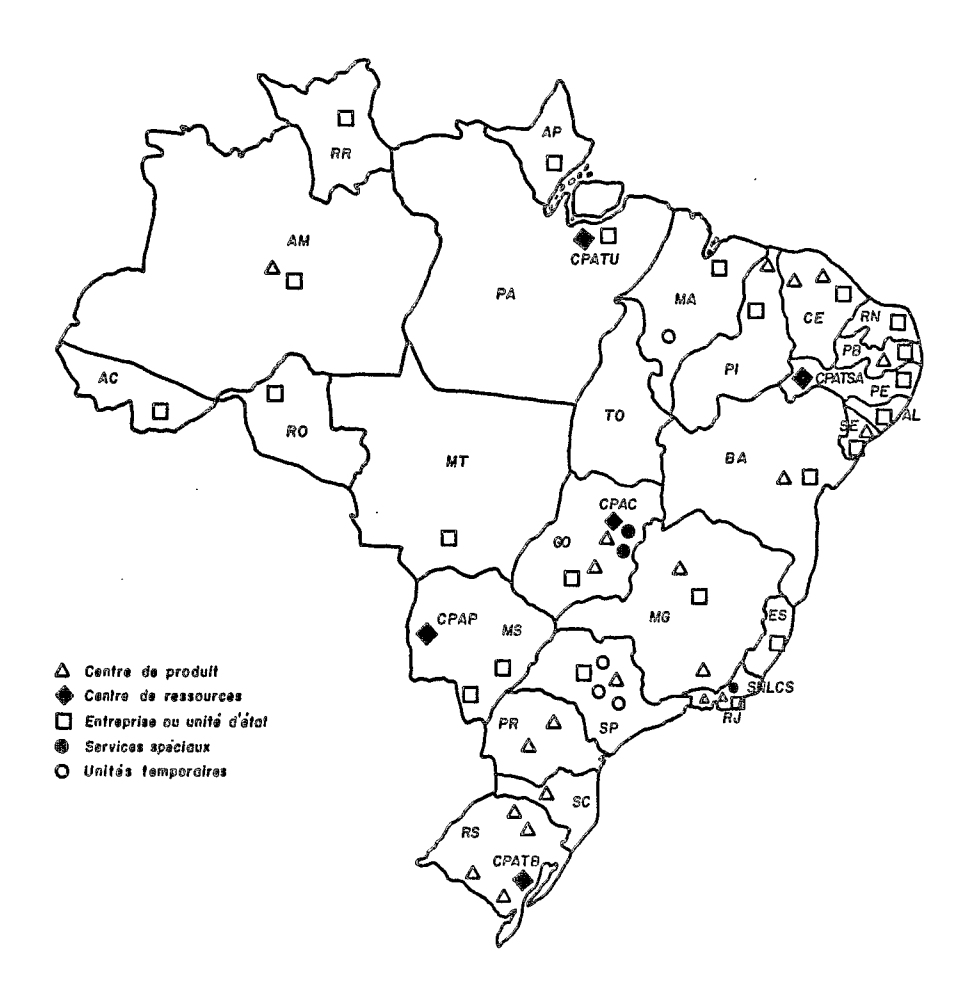

Fig. 1 - Carte de situation des unités de l'EMBRAPA et du SCPA

.

- une structuration géographique est également assurée par le biais de ses cinq "centres de ressources", responsables pour la recherche d'une meilleure adéquation de l'activité agricole aux conditions particulières offertes par l'environnement dans leur région physiographique d'intervention. **Ces** 'derniers centres maintiennent trois équipes de recherche distinctes : une équipe d'évaluation des ressources naturelles de la région (inventaire et caractérisation), un groupe chargé de la recherche sur l'exploitation de celles-ci et une troisième équipe responsable pour la recommandation des systèmes de production les mieux adaptés au milieu.

Quelques unités spéciales ou temporaires, à vocation essentiellement technologique complètent, avec le siège administratif et de soutien technique de l'entreprise, ce dispositif.

La coopération internationale avec les instituts de recherche français (CIRAD et ORSTOM) a débuté fin 1980 : les chercheurs du CIRAD interviennent généralement dans les centres de produik, avec une recherche plus finalisée, tandis que ceux de I'ORSTOM conduisent généralement des programmes communs avec les équipes d'évaluation des centres de ressources.

#### **1.2. Historique**

Dans le domaine des ystèmes d'information pour l'environnement, un premier travail commun (le projet SISSOLOS) a été mené par I'ORSTOM avec le SNLCS, Servico Nacional de Levantamento e Conservação de Solos, pour conduire à la réalisation d'une **base** nationale de données de **sols** (Séchet 1985). Durant la phase de développement (1981-83) ce travail a bénéficié d'un appui technique essentiel du DMQ, Departamento de Métodos Quantitativos, unité centrale du siège de I'EMBRAPA, où l'on a rapidement pris conscience de la nécessité de systématiser et discipliner l'accès aux données de l'environnement, sous la pression de la demande des équipes d'évaluation des trois centres de ressources alors existants.

En effet, les chercheurs du CPAC, Centro de pesquisa agropecuária da regiao dos Cerrados à Brasilia, du CPATSA, Centro de pesquisa agropecudria da região do Trópico Semi-Arido à Petrolina et du CPATU, Centro de pesquisa agropecuária da região do Trópico Umido à Belém, essentiellement engagés dans des opérations de zonification agricole de leurs régions respectives, nécessitaient tous d'un appui informatique pour accéder aux données, généralement existantes mais pratiquement indisponibles.

Un groupe de travail a donc été créé en mai 1982, à l'occasion du Primeiro Encontro de Métodos Quantitativos da EMBRAPA (EMBRAPA 1982), pour mettre sur pied une stratégie de réalisation d'un système d'information géographique à vocation rurale, appelé SISGEO. Plusieurs réunions réalisées en 1982 et 1983, sous l'impulsion du DMQ/EMBRAPA et de I'ORSTOM, ont permis.de définir les modalités d'élaboration du système et de participation de I'ORSTOM, les travaux ne débutant effectivement qu'à l'arrivée (mi-1984) des chercheurs français affectés au programme (Daniel Cardon au CPATU et Patrick Séchet au DMQ).

Durant les cinq années qui se sont écoulées. l'effort de l'ORSTOM consacré à cette coopération s'est maintenu au niveau de deux chercheurs ou ingénieurs affectés : début 1986, Philippe Waniez était affecté au CPAC, peu avant le départ de Daniel Cardon et en mars 1987 Gérard Cochonneau reioianait Patrick Séchet à Brasília, tandis que Philippe Waniez auittait le CPAC en fin d'année. Bien entendu, l'EMBRAPA allouait dans le même temps des ressources humaines et financières significativement supérieures, avec moins de réaularité cependant.

# 2. LES GRANDES ORIENTATIONS

Quatre principes fondamentaux ont été adoptés pour le projet, dès son origine, et continuent à être respectés :

- réalisation progressive du système, par le biais de modules thématiques autonomes ;

- constitution d'équipes mixtes de développement de modules, comprenant thématiciens et informaticiens :

- offre de facilités de stockage et traitement de données, à niveau central et à niveau local :

- recherche systématique de l'appui institutionnel pour le proiet.

Les raisons qui ont conduit à l'adoption de ces principes, les avantages que l'on en tire, ainsi que les contraintes qu'ils obligent à respecter, sont détaillés ci-après.

## 2.1. Modules autonomes

La principale caractéristique originale de SISGEO est son développement par modules autonomes. Six sous-systèmes thématiques ont été définis (figure 2), auxquels viennent s'ajouter deux systèmes transversaux pour la manipulation des documents cartographiques (SISMAPAS)  $et$ des imaaes de satellites **ISISIMAGEMI.** 

Il s'agit là du principe fondamental, dont l'adoption et le respect conditionnent le développement de SISGEO. Bien que les raisons de ce choix soient multiples, chacune d'elles prise isolément justifierait le principe adopté.

La première raison qui motive le découpage de SISGEO en modules autonomes provient de la volonté d'assurer l'"exhaustivité" du système d'information à élaborer par rapport aux données de l'environnement, du moins à celles effectivement disponibles par les procédures de collecte systématique (inventaires).

En effet, pour prendre un exemple simple, on peut noter que le module d'information sur les sols (SISSOLOS) modélise, stocke et permet l'exploitation de toutes les données collectées en routine durant les inventaires pédologiques. Cela n'aurait pas été possible si l'on s'était satisfait d'une modélisation de la seule information de sols à caractère spatialisé, dans le cadre d'un système d'information géographique plurithématique intégré.

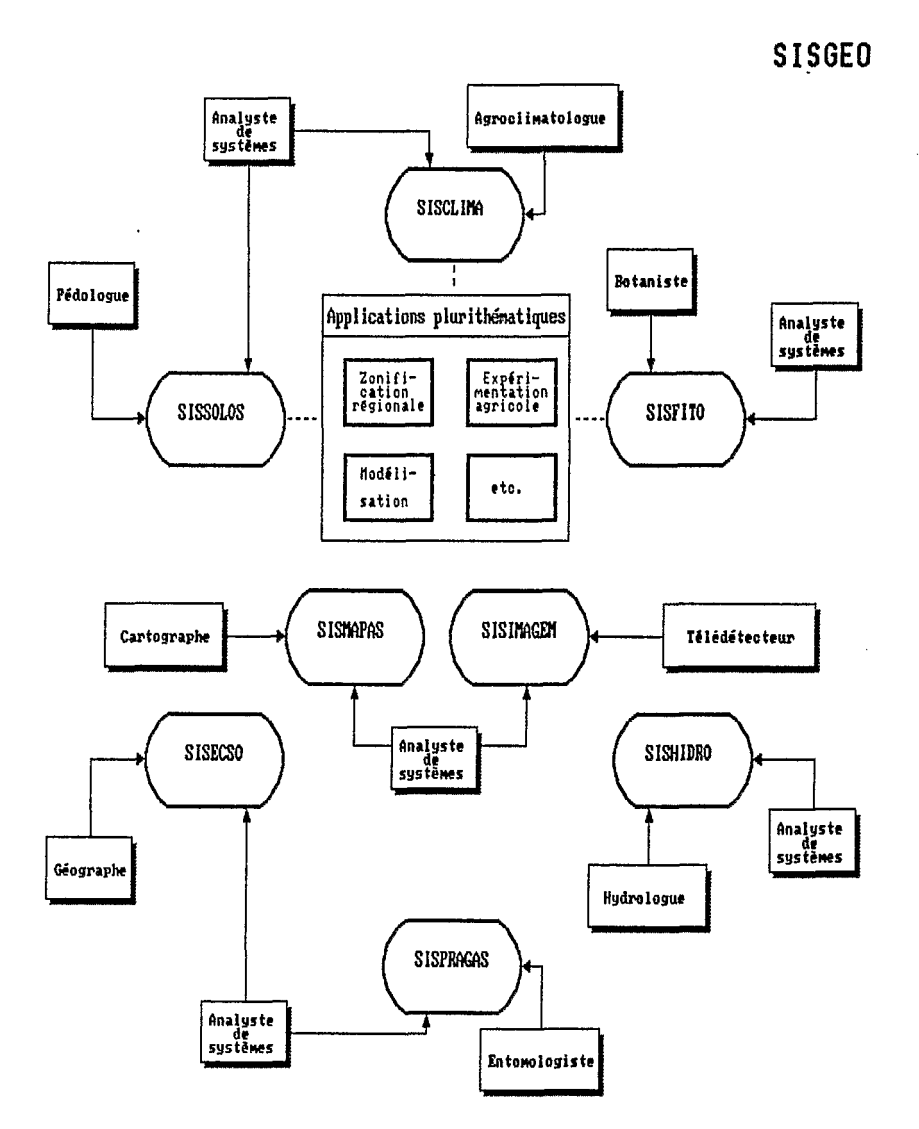

Fig. 2 Décomposition de SISGEO en modules autonomes

293

Les avantages immédiats que l'on déduit de la méthode choisie de réalisation de modules indépendants sont nombreux et évidents, et constituent autant de justifications de *ce* choix.

**Les** modules autommes permettent en effet de satisfaire tous **les** besoins d'interrogation identifiables à partir des données disponibles, qu'ils soient à caractère géographique ou non. Ainsi, le module d'informations agroclimatologiques (SISCLIMA) permet-il de faire des études d'évapotranspiration potentielle, pour affiner la détermination des paramètres des diverses formules existantes, par exemple.

De plus, chaque module peut bien sûr être utilisé indépendamment des autres, sans avoir à attendre la conclusion du système global, hypothétique dans tous les cas, puisque dépendant d'un effort important de modélisation lequel, à *ce* jour, reste en **grande** partie 6 faire (principalement **dam le** cas des donks socio-économiques ou phytosanitaires, pour ne citer que les plus complexes).

Il faut remarquer par ailleurs que les données de la plupart des thèmes ne sont pas naturellement structurées géographiquement, en raison notamment du mode de collecte. C'est le cas par exemple des données hydrologiques ou climatologiques, rattachées à des lieux d'observation ponctuels (postes, stations). Il existe bien entendu quelques tentatives de spatialisation de ces informations (réalisation d'isolignes, méthode d'"abattement", etc.), mais la mise en oeuvre en est encore très sporadique et une systématisation paraît encore impossible, aucune méthode n'ayant encore fait l'obiet d'un consensus.

Ceci revient à dire que les données des différents thèmes ne sont généralement pas toutes disponibles sous forme de cartes, sauf cas particulier, conditionnant par conséquent la possibilité de réalisation d'un système intégré à l'existence de données déjà élaborées sous forme spatiale.

L'approche ainsi adoptée a évidemment pour principal inconvénient de rendre plus lointaines les perspectives d'atteinte de l'objectif global du système proposé, inconvénient partiellement compensé par la fourniture continue des résultats intermédiaires que constituent les modules indépendants. SISGEO apparaît ainsi plus souvent comme une politique d'informatisation des données de *l'environnement* que comme une véritable tentative de réalisation d'un système d'information géographique.

Enfin, le développement en modules autonomes permet d'entrevoir un bé-&fice additionml pur **I'BWSTBM,** dam **la** mesure où **la** plupart des prduits obtenus sont susceptibles d'être utilisés par d'autres équipes de l'Institut dans d'autres contextes, soit tels quels, soit le plus souvent après adaptation, soit encore **en** utilisant simplement les **6kments** obtenus 6 l'issue des &tapes initiales (dossier de conception détaillé). On peut percevoir d'ores et déjà plusieurs possibilités de ce type, au moins pour SISCLIMA et SISMAPAS, système de traitement automatis6 de documents cartographiques.

## **2.2. Equipes mixtes et responsable thématique**

Le développement d'un module thématique nécessite une première réflexion sur les fonctions qu'il est essentiel d'automatiser pour la discipline considérée. II faut alors concilier deux objectifs différents : celui du spécialiste thématicien, soucieux de se voir affranchir des tâches les plus routinières de son activité scientifique et celui de l'informaticien préoccupé par la capitalisation de l'information et son éventuelle spatialisation.

Le système d'informations phytosanitaires (SISPRAGAS) illustre bien la **pos**sibilité de conflit entre les deux objectifs (SECHET et alii. 1989).

II est ensuite indispensable de procéder à la modélisation de l'information qui va intégrer **la** base de données à créer, ce qui ne peut être fait qu'en additionnant les compétences scientifiques des thématiciens aux compétences techniques des informaticiens.

II existe par conséquent, pour chaque module de SISGEO, une équipe thématique et une équipe informatique, ayant respectivement à leur tête le "responsable thématique" du module et un "analyste de conception", sorte de chef de projet informatique. Le choix des fonctions à automatiser est effectué d'un commun accord entre ces deux spécialistes, tandis que l'équipe thématique assure la fourniture des informations scientifiques et que I'équipe informatique est responsable de l'implémentation du module, selon les normes générales définies pour SISGEO. Par *sa* propre motivation et par son renom dans la communauté scientifique nationale, le rsponsable thématique ioue un rôle important pour l'approbation du projet de développement du système par les bailleurs de fonds et aussi pour l'acceptation postérieure du produit mis au point par les autres équipes de la même discipline.

Cette forme de travail a été rapidement jugée préférable, pour la réalisation des systèmes de soutien à la recherche tels que les modules de SISGEO, à un travail plus individuel de développement informatique par les propres thématiciens, par ailleurs couramment pratiqué (en particulier par les chercheurs de I'ORSTOM), pour les raisons suivantes :

- implication plus forte des utilisateurs potentiels du produit dès le début de sa mise au point ;

- meilleure qualité des produits sur le plan scientifique, due à l'intervention d'un groupe de spécialistes plutôt que d'une seule personne à double compétence ;

- meilleure qualité des produits sur le plan informatique, du fait de sa réalisation par une équipe de professionnels ;

- garantie d'institutionnalisation du produit créé, apportée par la formalisation du proiet qui fait intervenir une équipe bidisciplinaire et par le partage de responsabilités au niveau des deux gérances (thématique et informatique).

II **ne** paraît cependant pas indispensable que soit appliquée cette règle pour toutes les initiatives informatiques, mais seulement pour des proiets de systèmes de soutien de recherche, qui revêtent normalement un caractère plus universel que les autres réalisations dans le domaine.

#### 296

#### 2.3. Module central et module local

La réalisation d'une base de données suppose normalement un support physique unique, capable d'autoriser une utilisation partagée des facilités mises à disposition, c'est **d** dire **les** don&es et **les** traitements possibles. **Une des** ambitions de SISGEO est évidemment de permettre l'accès partagé aux données de l'environnement recueillies pour tout le territoire national, et stockées par les soins, dans un premier temps, des équipes des centres de ressources de l'EMBRAPA.

Le premier système mis au point, SISSOLOS, répond à cet objectif et conserve sur les ordinateurs centraux du si&ge de l'WB **Brasilia** toutes **les**  informations qui correspondent aux levés pédologiques réalisés durant une trentaine d'années au Brésil (totalisant environ 12 000 profils de sols).

Cette seule approche est néanmoins apparue insuffisante, compte tenu en particulier des difficultés que les chercheurs des unités décentralisées doivent surmonter pour accéder à l'ordinateur central, surtout en l'absence d'un véritable r&seau de communication de don&, encore en cours **de** mise **en** place au Br&il.

pour chacun de ses systèmes thématiques : SISGEO se propose en fait de réaliser systématiquement deux modules

- un module dit *local,* destin6 *B* um ample diffusion parmi **les** 6quipes productrices d'informatiom **et** essentiellement orient6 vers **la** saisie et le validation des données du thème considéré, au niveau d'agrégation le plus détaillé ;

- un module dit *central*, en version unique implantée sur un système serveur muni de facilités d'extraction et de traitement d'information. Celui-ci garantit, en plus de l'accès partagé, la sécurité des données, impossible à assurer avec des modules locaux gérés par les équipes thématiques.

Le module local est prévu pour permettre déjà un certain nombre de traitements sur les données régionales saisies, en favorisant des travaux de recherche méthodologiques ou fondamentaux. L'équipement de toutes les unités de l'EMBRAPA en PC-XT compatibles s'étant généralisé à partir de 1986, ces modules locaux sont opérationnels sur ce type de configuration.

En **passant** du module local au module central, les donn6es devront subir une agrégation, dans la mesure où les applications, à priori le plus souvent géographiques, qui doivent être réalisées sur un ensemble plus important de données, s'accommodent normalement d'un niveau de synthèse plus élevé.

Il s'agit là d'une manière de résoudre l'épineux problème de propriété des données, puisque ainsi, les "producteurs" de données conservent un droit de propriété exclusive sur celles-ci, du moins au niveau le plus fin. On peut illustrer ce fait avec le module correspondant aux données climatologiques, pour lequel le module local conserve et traite des données à niveau horaire, dites "instanta*n6es"* (trois observations par iour et registres continus), tandis que **le** module cen tral ne devra recevoir que les données moyennes journalières, généralement suffisantes pour les applications de type inventaire.

Par ailleurs, la réalisation préalable du module local permet de familiariser les utilisateurs potentiels à la manipulation informatique de leurs données et constituera à l'avenir **le moyen** d'accbs à **la** base centrale : il sera ainsi possible

d'extraire un ensemble d'informations de la base centrale à partir d'un module local quelconque et, inversement, d'alimenter (ou réalimenter) la base centrale à partir du module local dûment autorisé pour la région considérée. Enfin, pour certains thèmes, l'élaboration ou l'utilisation d'un module local auront été le premier contact des thématiciens avec l'informatique ; le système aide ainsi à introduire un début de culture informatique dans certaines disciplines à I'EMBRAPA.

Avec cette philosophie de travail, SISGEO devient apparemment très complexe, puisque le nombre de **ses** modules double ! Toutefois, il est important de remarquer que les fonctionnalités implémentées dans l'un et l'autre module sont totalement complémentaires : les seules redondances existent au niveau des modules méthodologiques, en particulier pour celui de traitement des images de satellite, SISIMAGEM, qui doit mettre en oeuvre des opérations semblables aux deux niveaux (ASSAD et alii 1989). De plus, la structure ainsi envisagée pour le système, induite par le contexte institutionnel propre de I'EMBRAPA, est compatible avec *sa* vocation nationale, dans la mesure où les **bases** centrales devront progressivement être implantées dans les institutions appropriées (SISHIDRO au DNAEE, SlSFlTO à I'IBDF, SlSCLlMA à I'INEMET, etc.).

## **2.4. Institutionnalisation de SISGEO**

Un programme d'une telle envergure n'a de chances d'aboutir que s'il est connu et devient progressivement un véritable projet de l'entreprise dans lequel il est mené, et non de la seule équipe de réalisation. L'institutionnalisation du programme constitue une préoccupation constante de ses animateurs et sa recherche revêt diverses formes :

- l'utilisation de sigles, associés à celui de I'EMBRAPA, est une forme simple et économique de faire prendre conscience de l'existence du programme. Un écran de présentation normalisé rappelle pour chaque produit le rattachement à SISGEO, et à la collaboration EMBRAPA/ORSTOM (le dépôt de la marque SISGEO est actuellement envisagé) ;

- chaque nouveau développement fait l'objet de I'élaboration d'un avant-projet, dûment cautionné par les autorités des unités concernées de I'équipe thématique (chef du centre de ressources) et de I'équipe informatique (chef du DIN, Département d'informatique de I'EMBRAPA, qui a pris la suite du DMQ pour la coordination de SISGEO). De cette façon, chaque activité partielle s'inscrit dans la programmation de soutien de recherche des unités considérées, devenant un projet dûment formalisé et suivi ;

- dès février 1986, une équipe permanente d'informaticiens était créée par résolution de la direction exécutive de l'entreprise, avec reconnaissance de la participation effective de I'ORSTOM. Le problème des droits et devoirs respectifs des deux institutions, vis à vis des produits et résultats de SISGEO était alors **posé**  et, compte tenu du caractère pionnier de cette question, aura nécessité près de trois ans avant de trouver une solution satisfaisante pour les deux partenaires ;

- les équipes thématiques de SISGEO sont normalement constituées de chercheurs d'un même centre de ressources, pour des raisons évidentes de facilité de réunion. Ainsi, chacun de ces centres s'est il vu attribuer le parrainage d'au moins un module thématique, dont il assume la responsabilité du développement face aux autres centres. Le choix du thème n'est pas aveugle, mais dicté par la compétence particulière dont dispose l'équipe d'évaluation, elle-même résultante de l'acuité du problème dans la région d'intervention. Le produit obtenu est ensuite destiné à être distribué à toutes les équipes intéressées. La création par l'EMBRAPA, en 1984-85 de deux nouveaux centres de ressources, le CPAP, Centro de pesquisa agropecuária do Pantanal à Corumbá et le CPATB. Centro de pesauisa agropecuária das terras baixas de clima temperado à Pelotas, a conduit à la distribution des deux modules non encore débutés : SISHIDRO à Corumbá (la réaion du Pantanal étant confrontée à des problèmes d'inondation périodique) et SISPRAGAS à Pelotas, en raison de l'importance économique de l'aspect phytosanitaire dans la région des rizières et d'élevage du sud du pays. De cette facon, la totalité du réseau de centres de ressources de l'EMBRAPA est impliquée dans l'enjeu de SISGEO.

## 3. ASPECTS METHODOLOGIQUES

Compte tenu de ce que la coordination du système global est encore actuellement confiée à des informaticiens, les aspects méthodologiques du proaramme en constituent sans aucun doute un point fort. La préoccupation la plus importante est d'assurer la pérennité des produits développés, ainsi que leur plus large diffusion dans tout le système EMBRAPA. L'institutionnalisation de SISGEO v contribue pour une bonne part, en même temps que les aspects ci-dessous dátaillás :

- utilisation d'une méthodologie de développement rigoureuse et formellement documentée. Cet aspect très important, qui touche aussi bien la partie conceptuelle que celle d'implémentation, a déjà fait l'objet d'une description circonstanciée au cours de Séminfor I, et reste pionnier pour l'Institut (Séchet 1987). En particulier, les modules évoluent progressivement sous la forme de versions successives, de plus en plus perfectionnées et bien sûr compatibles entre elles au niveau des bases de données produites ;

- assimilation progressive d'outils de génie logiciel adaptés au contexte de développement de l'équipe informatique, comme éditeur de diagrammes hiérarchiques (aide à la programmation structurée), outil d'aide à la conception, etc.. Adoption et mise au point d'un environnement de développement approprié à la réalisation des systèmes de capitalisation d'information (gestionnaire de grilles d'écrans, utilitaires de gestion de lexiques en ligne, système normalisé de sécurité, contrôle d'accès, procédures d'installation, etc.). Cette façon de travailler permet d'assurer la meilleure homogénéité possible entre les produits mis au point (facilitant ainsi l'acceptation par les équipes thématiques d'utilisateurs), tout en rationalisant le développement et en facilitant la maintenance pour l'équipe informatiaue :

- recherche constante de la convivialité maximale des produits, du moins pour les modules locaux. Cet aspect est tout à fait fondamental étant donné que l'on souhaite la plus grande diffusion possible, en même temps que l'on entend mettre ces outils à la portée d'un personnel technique intermédiaire. On peut illustrer l'intérêt que représente cet objectif avec le module local de SISCLIMA, pour lequel l'essentiel du traitement (saisie, validation, émission des bulletins mensuels et annuaires, etc.) est réalisé par les propres observateurs des stations climatologiques, permettant de libérer le spécialiste en agroclimatologie pour des tâches plus scientifiques d'interprétation, tout en valorisant le travail de l'observateur.

## **4. SITUATION ACTUEUE ET PERSPECTIVES**

A ce jour (iuillet 1989) six produits sont actuellement mis à la disposition des utilisateurs de **SISGEO,** dont trois modules thématiques locaux (SISCLIMA **2,**  SISFITO 1.1 et SISSOLOS 1.0), un module thématique central (SISSOLOS), un système transversal (SISMAPAS 2.0) et un utilitaire (SISTAB 1.1). Le processus de production étant continu, il permet d'entrevoir désormais la sortie permanente d'au moins trois produits par an, chiffre qui prend toute *sa* valeur si on le compare à la production globale de logiciels de l'institut ou de I'EMBRAPA.

La situation actuelle du programme, ainsi que ses perspectives d'évolution à court terme peut être détaillée par modules thématiques, systèmes transversaux et utilitaires opérationnels.

## **4.1. SlSCLlMA**

Le CPATU, comme les autres centres de ressources de I'EMBRAPA, a été amené depuis sa création à installer, maintenir et opérer un réseau significatif de stations agrométéorologiques, permettant une évaluation du climat de la région du "fropique humide". Le cumul des informations ainsi générées pendant les deux dernières décennies a conduit I'équipe responsable à la réalisation de SISCLIMA, Sistema de informacões aarometeorológicas, en collaboration avec l'équipe de SISGEO, dans le but d'en automatiser le traitement.

Les obiectifs de ce module, dont le développement a débuté en 1984, est de rendre disponibles plus rapidement les informations collectées, avec un meilleur niveau de confiabilité, tout en allégeant les tâches de gestion de stations, d'élaboration du bulletin agrométéorologique mensuel et de fourniture de don**nées** qui incombent aux chercheurs responsables (CARDON et alii. 1988).

Le module local, opérationnel dans *sa* version **2** depuis avril 1988, est utilisable sur micro-ordinateur PC-compatible et implémente les ressources de saisie, validation et traitement des données les plus routinières. Les applications actuellement disponibles sont illustrées à l'aide du diagramme de flot de données présenté figure **<sup>3</sup>**et permettent :

- la saisie des données collectées pour les trois horaires d'observation, par le biais d'un programme conversationnel ;

- la critique automatique des informations stockées, à partir d'un ensemble de paramètres (valeurs maximales et minimales, le plus souvent) fournis et modifiables en routine par le responsable de la station ;

**SISGEO** 

ţ.

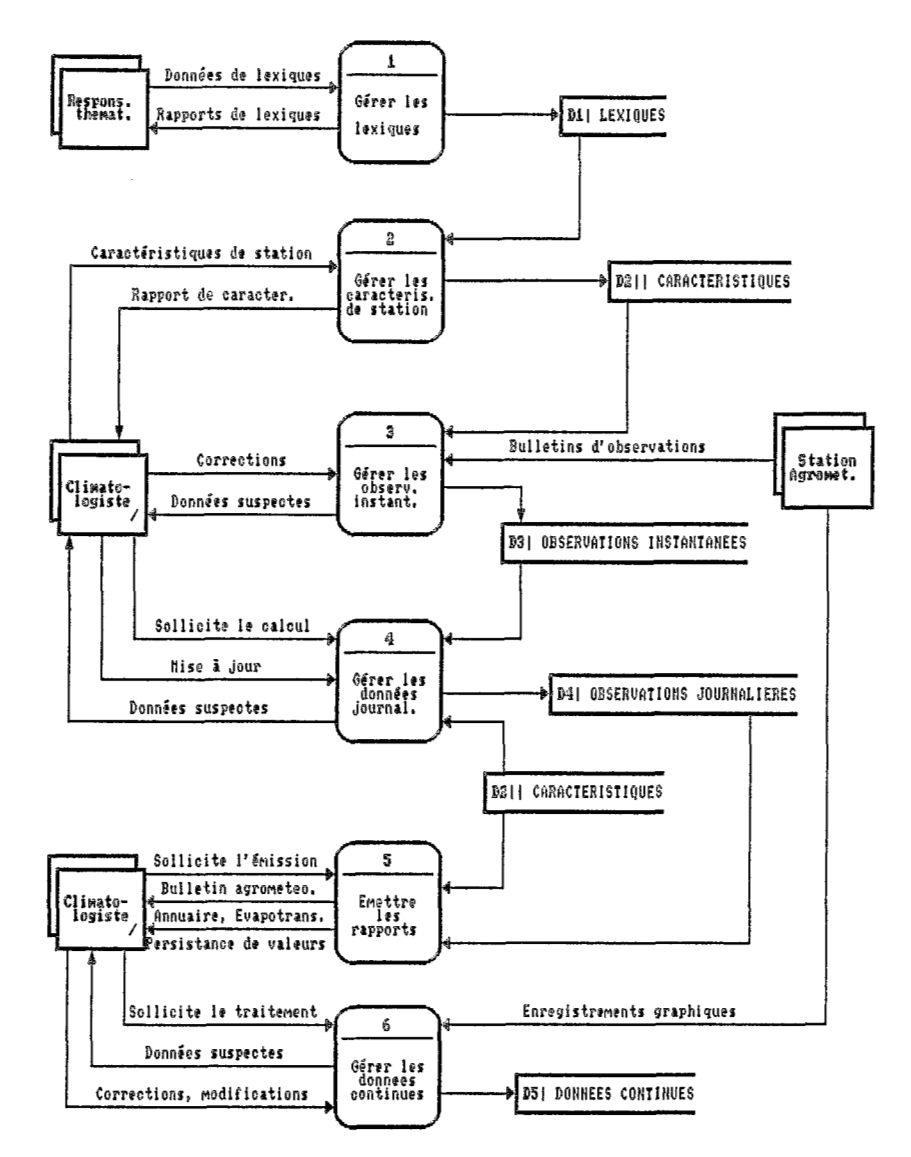

Fig. 3 Diagramme de flot de données (niveau 0) de SISCLIMA

- la génération d'un fichier opérationnel de données journalières, sous une forme permettant diverses applications et disposant de moyens pour la reconstitution éventuelle de données (saisie directe des données journalières historiques) :

- la production automatique de rapports standards, comme un bulletin agrométéorologique mensuel paramétrable ou l'annuaire par variable ;

- le calcul automatique de I'évapotranspiration potentielle, d'après plusieurs formules et l'émission de rapports de persistance de valeurs pour diverses variables, utilisés par les agronomes.

Bien que des pourparlers soient en cours avec l'INEMET, Instituto nacional de meteorologia, pour la constitution d'une base de données nationale (module central), il **est** actuellement jugé plus urgent de travailler à une nouvelle version de ce module local, encore peu utilisé en raison des difficultés dues à une interface obsolète. La version **3** de SISCLIMA, dont la réalisation est envisagée à court erme, devra compléter les facilités disponibles dans la version actuelle par :

- la gestion (dépouillement, validation et intégration) des diagrammes d'enregistrement continu de certains paramètres ;

- des ressources de visualisation graphique des séries chronologiques obtenues pour n'importe quel paramètre, permettant une critique a posteriori ;

- l'implémentation d'une interface avec un (ou plusieurs] progiciel(s) statistique(s) pour micro-ordinateur, de manière **d** offrir de nouvelles facilités d'extraction et de traitement de données à niveau local.

A l'occasion de ces nouveaux développements, le module local de SISCLIMA sera actualisé en fonction des standards les plus récents de convivialité, sécurité et intégrité propres à SISGEO.

## **4.2. SlSFlTO**

Depuis le début des années 1980, le CPATSA s'est engagé dans un programme de constitution de collections botaniques, avec l'objectif d'identifier les ressources floristiques de la région du "tropique semi-aride". Par ailleurs, le CPATU administre l'un des plus grands herbiers de la région amazonienne, avec plus de 130.000 exsicata : face à un tel volume d'informations, **ses** responsables ont fait plusieurs tentatives d'automatisation ces dernières années, **sans** succès.

La réalisation d'un travail en commun a ainsi été proposée fin-1985 par I'équipe de SISGEO, et a donné lieu à la réalisation du module local de SISFITO, Sistema de informações florísticas, co-parrainé par ces deux centres de ressources.

La version 1.1, opérationnelle depuis juin 1989, a été spécifiquement conçue pour automatiser le maximum d'activités qui interviennent dans la gestion des collections botaniques, depuis la saisie des informations de la fiche de terrain jusqu'au traitement des consultations les plus courantes. Le diagramme de flot de données de la fonction "administrer l'herbier" de ce module, et qui fait l'objet de la figure **4,** met en évidence les applications essentielles de SlSFlTO :

# **SISGEO**

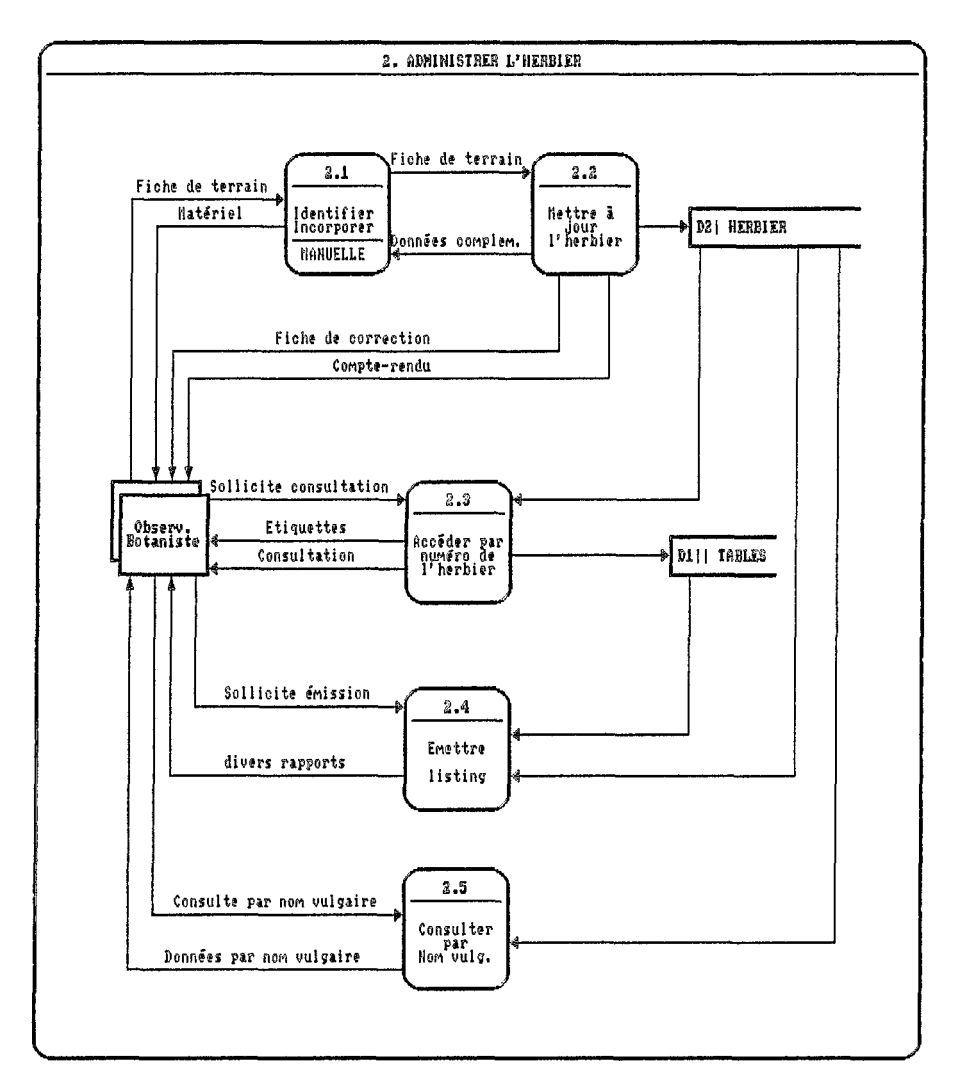

Fig. 4 Diagramme de flot de données (niveau 1) de SISFITO

- mise à jour des données de l'herbier, avec possibilité d'inclusion, exclusion et modification des informations correspondant à chaque échantillon, et émission d'une fiche d'actualisation ;

- consultation et émission opérationnelles, c'est à dire par numéro d'échantillon dans l'herbier, permettant en particulier l'impression d'étiquettes ;

- consultations et émissions diverses, offrant la possibilité d'extraire les données de la base par le biais de plusieurs critères de sélection, comme famille, localisation géographique, nom vulgaire, etc..

Bien que réalisé sensiblement après le module local de SISCLIMA, la version actuelle de **SlSFlTO** souffre également d'une interface encore peu conviviale. **Les** premières utilisations de ce système ont aussi montré que la conception présentait quelques insuffisances, notamment en ce qui concerne l'absence de certains attributs, pourtant considérés comme essentiels. II est donc prévu de réaliser à court terme la version **2** de SISFITO, pour corriger les quelques défauts et lacunes actuellement identifiés, de façon à créer un produit mieux apte à une ample diffusion parmi les unités de I'EMBRAPA.

#### **4.3. slssoLos**

L'élaboration d'un système d'administration des données de **sols** collectées à l'occasion des divers inventaires pédologiques réalisés depuis les années 50 au Brésil, a fait I'obiet d'un travail de coopération entre I'ORSTOM et I'EMBRAPA, par le biais du SNLCS, Serviço Nacional de Levantamento e Conservação de solo, de 1981 à 1984 (SECHET 1985). La **base** de données ainsi constituée regroupe actuellement les informations correspondant à plus d'une centaine de levés, à diverses échelles, exécutés par diverses institutions du pays.

Ce système constitue ainsi le module central de SISSOLOS, Sistema de informações pedológicas. Il stocke, sur les ordinateurs du site central de I'EMBRAPA à Brasiiia (deux IBM 4341 sous VM/CMS, en voie de substitution par un IBM 4381 biprocesseur, sous MVS), deux collections de données distinctes :

- les profils de **sols,** pour lesquels les informations qui *se* réfèrent aux conditions de son environnement, à la description morphologique et aux résultats des analyses physiques et chimiques de chaque horizon, ainsi qu'à l'analyse minéralogique de chaque fraction granulométrique, sont conservées ;

- les unités cartographiques de la carte des **sols,** constituées d'associations plus ou moins complexes de **sols** de différentes classes (les composantes). Pour ces unités, le système administre la description des caractéristiques de leur environnement et leur composition taxinomique.

**Ces** informations sont accessibles par le biais de routines d'extraction standardisées, dûment documentées, permettant l'édition de sorties normalisées ou le traitement, via le progiciel statistique SAS, Statistical Analysis Svstem, des interrogations simples ou composées faisant intervenir n'importe quel attribut de profil ou d'unité cartographique.

Un certain nombre de difficultés sont néanmoins apparues, durant les quelques premières années d'exploitation de ce système :

- quant à l'accès physique à la base, en l'absence d'un véritable réseau de communication de données au Brésil :

- quant à l'accès logique, dans la mesure où l'utilisateur potentiel doit posséder des connaissances minimales de pédologie, de statistique (utilisation de SAS), d'informatique (utilisation de VM/CMS) voire de communication (utilisation de KERMIT), difficiles à réunir pour une seule personne ;

- quant à la qualité des données stockées, compte tenu de la forme **adopth** pur **la** capitalisation des informations (via borderaux **de** cedification **<sup>r</sup>**des stagiaires), et **en** l'absence de psibilitb **cowenationmlle** de correction **et** mise *B* jour (la mise à jour utilisant **norimalement** les proe6dures origimles de traitement **par** lots).

Aussi, a-t-il été prévu de développer le module local de SISSOLOS, dont la conception a débuté à la mi-1988 (avec l'orientation des pédologues de l'antenne régionale "Nordeste" du SNLCS, pour résoudre toutes ces difficultés, tout en facilitant simultanément l'ensemble des activités de bureau qui intervien**mnt** au cours de **la** rblisation d'un mwel inventaire olqique. **Le** diagramme de Rot de don&es de niveau 6 du module local **de SISSOLOS** est présenté figure 5.

Un premier prototype (version 9 .O) est op6rationneI depuis juillet *1989,* et doit être complété d'ici la fin de cette année, en offrant toutes les facilités nécessaires à la gestion de toutes les informations afférentes aux profils de sols. Pour 1990, il est envisagé de mettre en oeuvre deux nouvelles applications :

- "gérer les critères", fonction originale de SISSOLOS, dont l'objectif est de permettre la création et la mise à jour d'un ensemble de règles intégrées à la base de données, et permettant d'effectuer une critique plus apurée sur les don&es, mais aussi de **les** classer, **d'6labore~** automatiquement les classes de potentialités, etc. ;

- **"transkrer** *les* donn6es" qui permettra de faire **passer** des informations depuis le module local vers le central (capitalisation), mais ausi d'extraire **les données de la base centrale pour les manipuler (correction interactive) avec le syst6me** sur micro-ordimteur. Cette fonction **est** bien **sûr** tr&s importante pur l'ensemble de SISGEO : **en** plus du simple **transfert** physique, dont **les** modalitbs restent à définir compte tenu du contexte, l'opération doit s'accompagner d'un contrôle d'accès adéquat, ainsi que de routines de transformation, adaptation et agrégation-désagrégation des informations à transférer entre les deux modules.

#### **4.4. SISPRAGAS**

Il s'agit du module thématique le plus récent de SISGEO, mis en évidence tardivement pour intégrer les données phytosanitaires, très importantes pour le système productif agricole. C'est l'équipe d'entomologie agricole du CPATB qui a endossé la responsabilité de ce module, vu la prépondérance de cet aspect dans la région des "basses terres de *climat tempéré*", essentiellement consacrées aux rizihres et à I'devage, du sud du **pays.** 

Une présentation exhaustive de la conception qui *a* été faite pour le module local de SISPRAGAS, Sistema de informações fitosanitárias, fait l'objet d'un article secifique **dans** ce meme &mirmire **(Sechet** et ah, *1989).* 

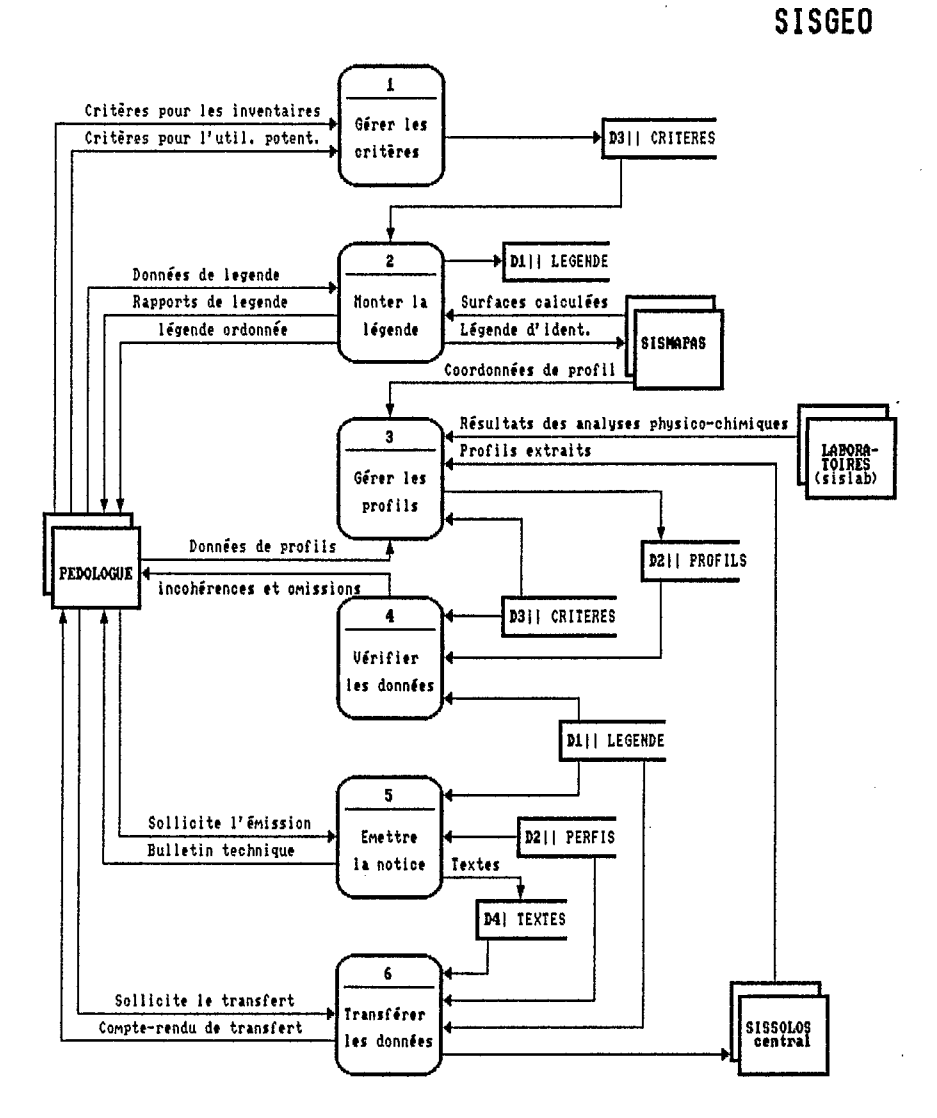

Fig.5 Diagramme de flot de données (niveau 0) de SISSOLOS

305

La phase suivante de spécification, qui a récemment débuté, se limite actuellement à la réalisation d'une première version mettant en oeuvre l'application "Gérer les insectes". Des facilités sophistiquées de récupération d'information seront implémentées à cette occasion pour permettre la sélection des insectes, soit à partir de la dénomination populaire principale, soit encore à partir du nom scientifique abréaé (genre-espèce), de manière à respecter les habitudes traditionnelles des entomologistes. La présentation de cette version est envisagée pour la mi-1990 : si le schéma physique s'avère satisfaisant, des ressources analogues pourront être mises en oeuvre pour les variétés culturales.

#### **A.S. SISECSO**

Le module consacré aux données socio-économiques a été pris en charge par l'équipe d'économistes du CPAC, confrontée aux sérieux problèmes posés par la "région des savanes", qui connaît une forte expansion de l'activité agricole. Le travail de conception qui a été réalisé jusqu'ici prévoit le développement d'un logiciel destiné à systématiser l'obtention et faciliter la manipulation des informations économiques et sociales utilisées dans la recherche agronomique.

La version initiale du module central est prévue pour traiter seulement les données de recensement démographique, production agricole et élevage, au niveau de la commune, provenant de l'IBGE, Instituto brasileiro de geografia e estatística. La figure ó montre le diagramme de flot de données de niveau O aui a été élaboré pour ce travail, lequel appelle les commentaires suivants :

- la deuxième application "Etablir les ensembles d'agrégation" doit permettre à l'utilisateur de définir, pour chaque extraction à effectuer parmi les données de l'IBGE, quelle règle d'agrégation doit être appliquée, en raison notamment des changements du découpage municipal intervenant entre chaque recensement:

- une fonctionnalité appelée "désactivation" a également été conçue pour remplacer un ensemble d'informations par un autre plus récent, le premier étant du coup devenu obsolète.

Bien que tout le détail des DFD et de la description des éléments de données ait été réalisé courant 1988, la phase de spécification de ce module n'a pas encore pu débuter, faute de disponibilité de personnel (analyste de spécification). Une possibilité de reprise de ce travail est néanmoins prévisible d'ici la fin 1989.

#### 4.6. SISHIDRO

SISGEO prévoyait dès son origine un module spécifiquement consacré aux ressources hydriques, baptisé SISHIDRO, Sistema de informações hidrológicas, lequel toutefois n'a jamais été prioritaire, compte tenu du peu de moyens dont dispose l'EMBRAPA dans le domaine hydrologique, malgré l'importance que revêtent ces paramètres pour l'agriculture, notamment dans certaines régions (Tropique semi-aride, par exemple). Les chercheurs du CPAP ont néanmoins manifesté leur intérêt pour la réalisation de ce système, vu leurs préoccupations vis à vis de la limnimétrie du Rio Paraná, qui conditionne l'état d'inondation ou d'exondation de tout le "Pantanal Mato-Grossense".

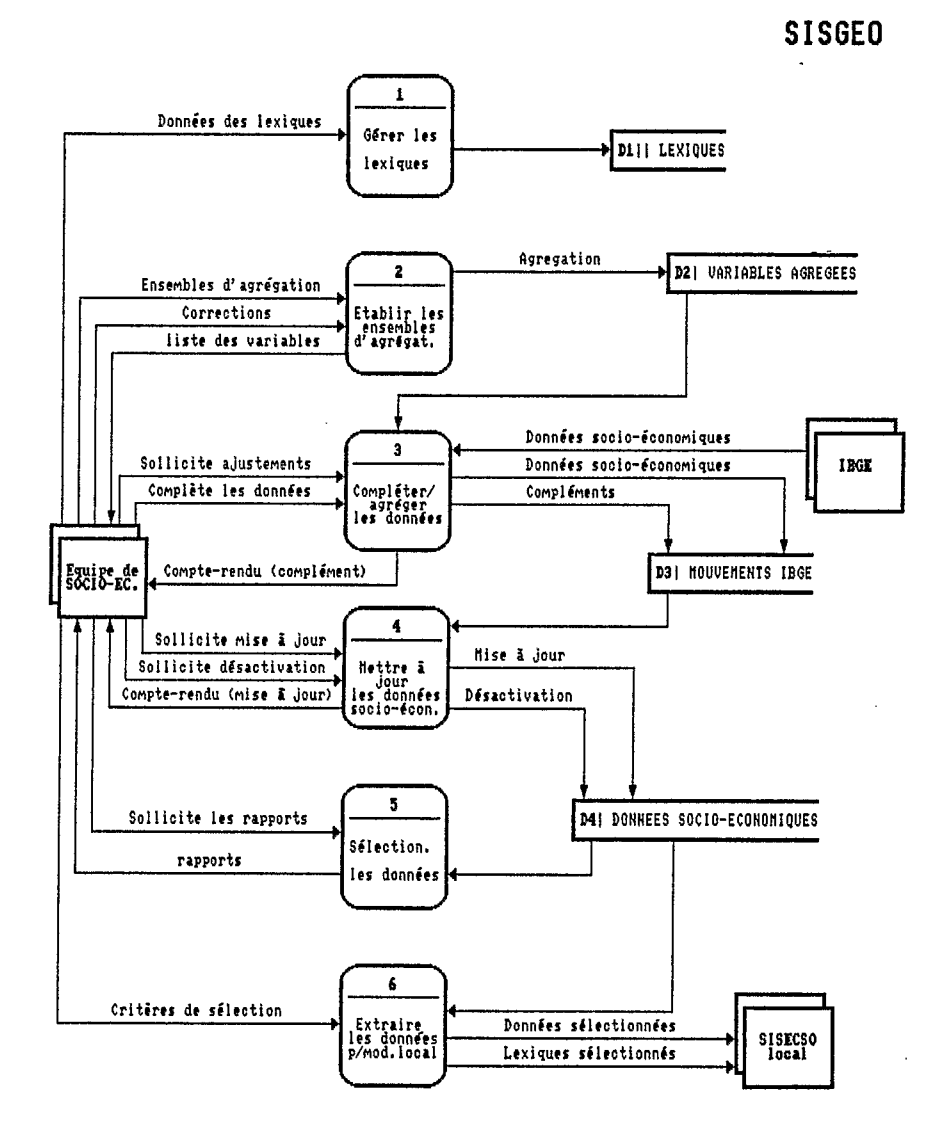

Fig.6 Diagramme de flot de données (niveau 0) de SISECSO

307

Dans l'état actuel des ressources disponibles pour gérer les informations hydrologiques de la région, essentiellement fournies par un réseau de stations maintenu par le DNOS, il est apparu que le logiciel de gestion des données hydrométriques mis au point par l'ORSTOM, dans son laboratoire d'hydrologie à Montpellier, serait satisfaisant, surtout depuis la parution **d'uns** version en portugais.

Toutefois, la mise à disposition de ce logiciel a été conditionnée à la signature d'un accord particulier entre l'EMBRAPA et l'ORSTOM sur la propriété des logiciels, qu'ils soient développés en commun ou propres à l'une ou à l'autre des deux parties. L'élaboration de cet avenant s'est montrée particulièrement laborieuse et difficile, mais le problème semble avoir trouvé une solution définitive tout récemment, ce qui devrait permettre la libération d'HYDROM pour son utilisation comme prototype de SISHIDRO.

#### **4.7. SISIMAGEM**

Le découpgae de SISGEO en modules thématiques autonomes a permis de mettre en évidence deux fonctions transversales essentielles, conduisant à la définition de deux systèmes méthodologiques :

- **SISMAPAS,** Sistema de woeesmmento autombtico **dos** dados cartográficos, prévu pour manipuler les informations géographiques qui se présentent .sous **la** fome de **cartes** plygomles, id6pdamment du **tkme** de r&rence ;

- SISIMAGEM, Sistema de processamento digital das imagens de satelites, pour mettre en oeuvre les ressources de la télédétection et les possibilités de mise à jour des informations géographiques, que celle-ci laisse entrevoir.

C'est à l'équipe du CPAC à Brasília qu'a été confié le soin de mener à bien la réalisation de ce dernier module. Celui-ci fait l'objet d'un projet spécial depuis plusieurs années, compte tenu en particulier de l'existence d'un éauipement spécifique de traitement numérique des images (système RAMTEK et logiciel ERMAN II), acquis par l'EMBRAPA en 1983. La méthode d'approche qui a été adoptée pour assister, au moyen de techniques numériques, le télédétecteur dans son exploitation **des** images de satellites depuis leur acquisition iusqu'b la sortie et l'interprétation des résultats du traitement, est largement commentée dans un autre article pr&nt6 *b ce* **meme** sbmiwire **(ASSAD** et alii. 1889).

I

Le module central, actuellement en cours de réalisation, doit permettre l'administration d'un catalogue général d'images, l'utilisation intégrée sur le site **central** de plusieurs logiciels de traitement d'images, aimi que l'extraction de sous-scènes susceptibles d'être manipulées sur des configurations de moindre coût, **bdes** sur **des** micro-ordinateurs PC-compatibles (module local), par le biais **des**  logiciels appropries existants (SITIM, TIMOR, **etc.).** 

#### **4.8. SISMAPAS**

Lors de la réalisation de SISSOLOS, et avant que naisse l'idée de SISGEO, il est vite apparu nécessaire de compléter les fichiers de la base de données de sols par une représentation sur ordinateur de l'arrangement géographique des unités cartographiques de la carte des sols, sans laquelle il était impossible de répondre à la plupart des interrogations de nature géographique.

La difficulté particulière que constitue la modélisation d'une information spatialisée a été l'occasion d'une enquête approfondie sur les alternatives **pos**sibles, effectuée en France fin 1982 et relatée lors d'une communication à un congrès brésilien de télédétection (SECHET et alii. 1984).

La perspective de SISGEO a permis d'entrevoir une utilisation plus générale d'un module SISMAPAS, spécifiquement mis au point pour permettre la manipulation des documents cartographiques sur ordinateur, dans la mesure où l'on admet que les informations spatialisées de chaque thème peuvent être représentées sous la forme de cartes polygonales. Les possibilités offertes par un système de ce type ont d'ailleurs fait l'objet d'une description exhaustive (SECHET et alii. 1985).

La conception du module local de SISMAPAS a été naturellement confiée à I'équipe du SNLCS à Rio de Janeiro, qui comptait alors sur l'appui d'un ingénieur cartographe. Le projet logique qui a été réalisé au cours de l'année 1986 pour le premier module, correspond aux fonctionnalités présentées sur le diagramme de flot de données de la figure *7.* La première version, disponible depuis avril 1988, implémente l'application "Contrôler la carfohèque". La seconde version, opérationnelle depuis le début de cette année, met en oeuvre également la deuxième application "Administrer les coupures", à partir d'une adaptation du logiciel MYGALE, mis au point par I'équipe d'infographie de I'ORSTOM, et que I'équipe de SISGEO avait décidé d'adopter à la suite de l'examen de plusieurs méthodes possibles (SOURIS et alii. 1985 ; SECHET et alii. 1986).

La solution définitive du problème de propriété des logiciels entre I'EMBRAPA et I'ORSTOM, permettra la diffusion de cette nouvelle version à quelques unités dotées des moyens matériels correspondants (table à digitaliser et traceurs de courbes, en particulier), en commençant par le CPAC, de manière à promouvoir au sein de l'entreprise **la** digitalisation de documents cartographiques, si possible selon un standard unique, celui proposé par SISMAPAS. II sera alors intéressant d'envisager les alternatives disponibles pour le traitement (application "Traiter les cartes").

## *4.9.* **Utilitaires**

**Dans** le contexte de SISGEO, **où** au moins deux ou trois proiets sont me**nés** pratiquement simultanément (dans la même phase du cycle de développement), et avec des perspectives d'interaction de l'ensemble sur le plan géographique au niveau de SISMAPAS, il est facile d'identifier dans chaque système applicatif :

- une partie indépendante de la nature de l'application, correspondant à un ensemble de fonctionnalités qu'il est nécessaire de mettre en oeuvre pour tous les modules développés, comme la gestion des menus, le contrôle d'accès, la gestion des copies de sécurité, l'administration des lexiques, etc. ;

- la partie propre au module en cours de réalisation, correspondant aux fonctionnalités spécifiques.

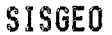

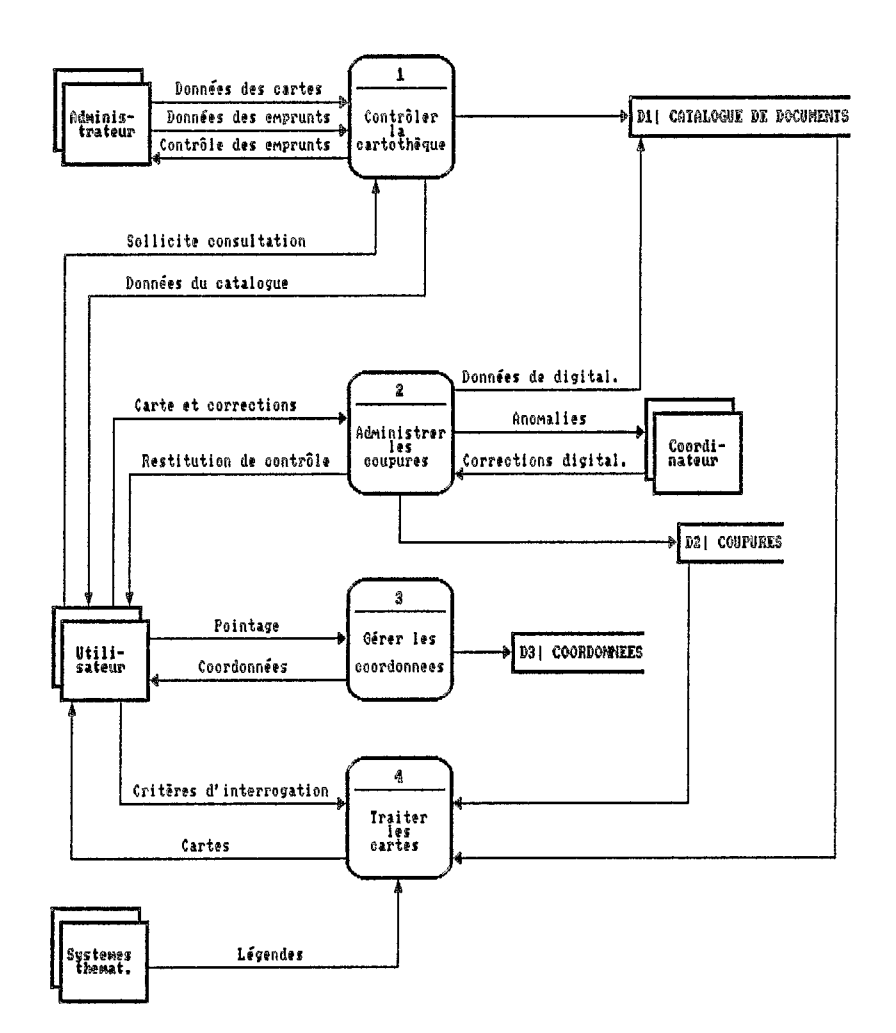

Fig.7 Diagramme de flot de données (niveau 0) de SISMAPAS

Pour les modules développés par I'équipe, qui ont tous comme point commun d'être orientés vers la capitalisation de l'information (génération de bases de données), la mise en oewre des fonctionnalités communes à l'ensemble des modules ne représente certainement pas moins de 50% de l'effort global **né**cessaire à la réalisation de chaque système **I** II s'est donc avéré judicieux de consacrer une partie des ressources disponibles à la réalisation des composants les plus couramment rencontrés dans les modules de SISGEO, et non disponibles pour élaborer progressivement un "environnement de développement".

Le premier utilitaire qui a fait l'objet d'une implémentation spécifique permet l'administration des lexiques. SISTAB, Sistema de administração de tabelas de codificação, offre les fonctionnalités illustrées sur le DFD présenté figure 8. La version actuelle, opérationnelle depuis janvier 1989, est utilisée selon deux modes différents :

- dans *sa* version autonome elle permet l'administration des tables de codification de n'importe quel système en temps de conception, permettant ainsi une meilleure implication de I'équipe thématique dès le début du projet. Elle a ainsi pu être utilisée pour SISSOLOS et SISPRAGAS ;

- dans *sa* version hôte elle gère les lexiques en temps d'exploitation du système une fois mis au point, en offrant notamment des ressources de visualisation des entrées disponibles pour tous les champs codifiés. SISTAB implémente ainsi la gestion des lexiques pour les versions actuelles de SISMAPAS et SISSOLOS, et est d'ores et déjà utilisé dans d'autres ystèmes (SISORC à I'EMBRAPA et MVR à **I'ORSTOM).** 

Le contrôle d'accès, fondé sur l'utilisation de mots de passe conservés dans des lexiques spëciaux, a également été mis en oeuvre par le biais de SISTAB, offrant ainsi finalement un gain de temps appréciable pour la phase d'implémentation des modules de SISGEO (estimé à environ 15%).

Une autre fonction est commune à l'ensemble des systèmes de capitalisation d'information, et mérite une implémentation indépendante : celle de gestion des copies de sécurité. Aussi, un utilitaire spécifique a-t'il été défini dans cette optique : SISCOP, Sistema de aestion das c6pias de seauranea. Le proiet logique qui a été élaboré fin 1988, prévoit la mise en oewre des fonctionnalités illustrées sur le DFD de la figure 9.

L'administration complète des aspects liés à la sécurité des fichiers (contrôle permanent de I'état de chacun des fichiers de la base, fonctions de copie et de restauration avec contrôle de la situation des volumes de "back-ups", sur disquette ou disque dur, etc.), est réalisée par le biais de deux fichiers particuliers, dits de "paramètres" et de "contrôle", à inclure dans chaque système-hôte.

**Dans** ces conditions, il a été jugé opportun d'associer dans SlSCOP les fonctions propres à l'installation et à la configuration du système-hôte, permettant également d'entrevoir **une** économie substantielle de codification pour les modules à mettre au point. SISSOLOS bénéficie déjà des facilités partiellement implémentées pour SISCOP, dont la première version complète doit être livrée dans les mois qui viennent.

# **SISGEO**

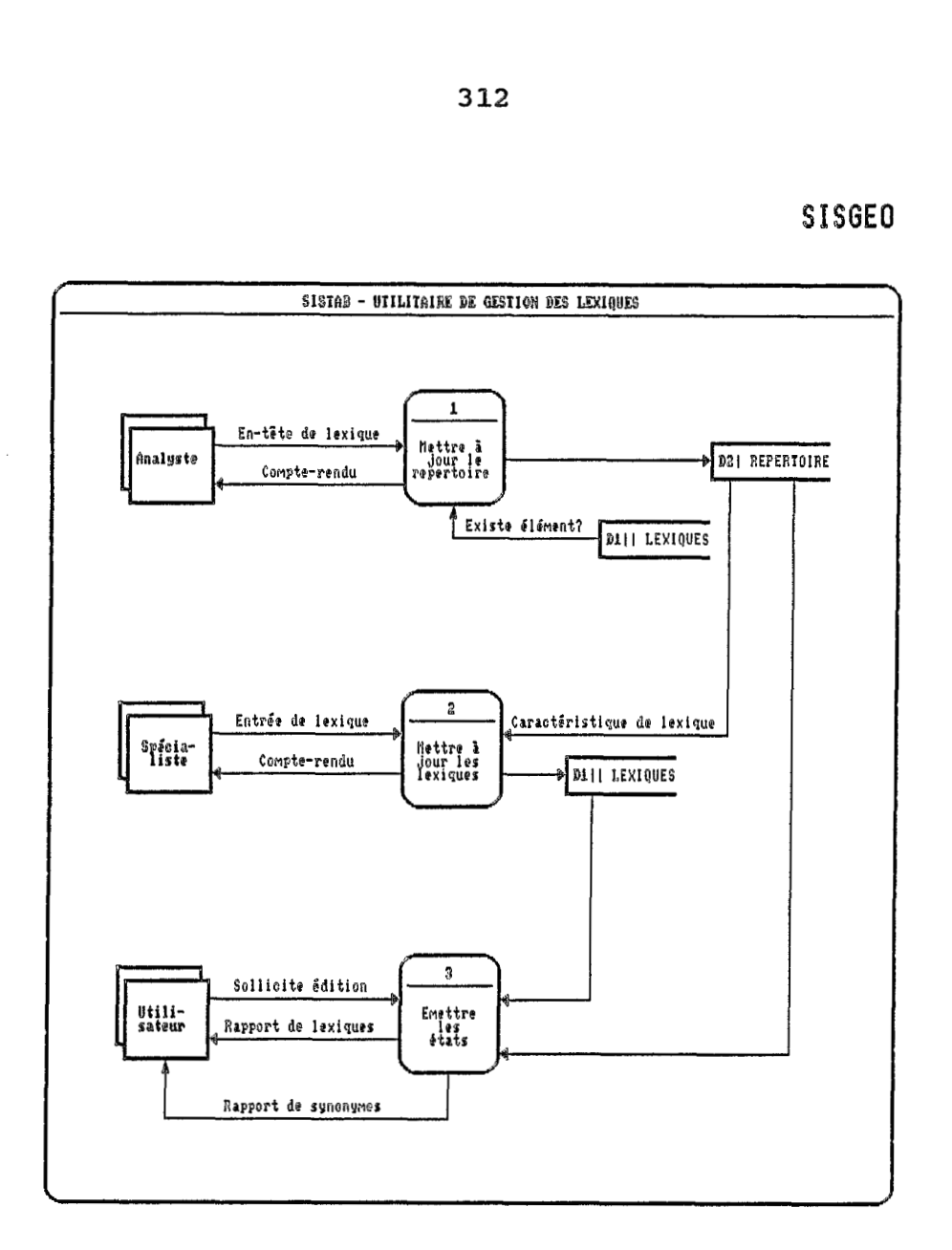

Fig.8 Diagramme de flot de données (niveau 0) de SISTAB

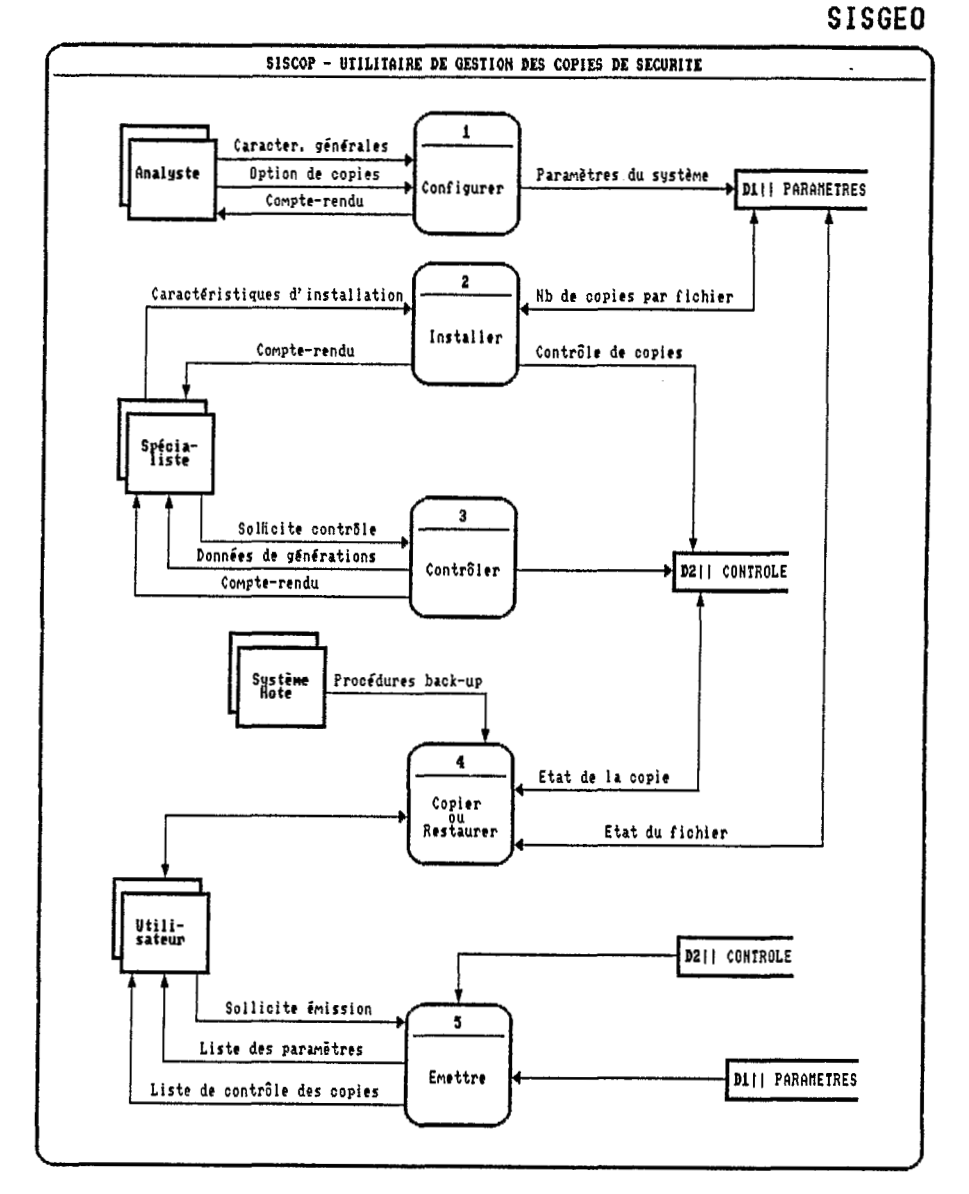

Fig. 9 Diagramme de flot de données (niveau 0) de SISCOP

**Le** prochain 616ment de l'environnement de developpement en cours de constitution pour SISGEO, concerne la réalisation "a posteriori" d'une aide en ligne. Une fonction de ce système, déjà partiellement implémenté (la saisie des textes d'aide) est utilisée pour faciliter la gestion des textes qui accompagnent les relevés sur le terrain, et dont au moins SISSOLOS et SISFITO font un usage im**portant.** 

De plus, d'autres développements ont dû être réalisés pour les besoins s~cifiques du **projet,** Iorqu'il n'existait **pas** de produit commercial susceptible de les satisfaire. *Ce* fût notamment le **cas** en **1985-86,** lors **de la** mise **au** point d'un gestionnaire d'écrans pour TurboPascal, depuis substitué par un produit commercial (TURBO SGEN). Ce fût aussi le **cas** lors de **la** mise en oeuvre de **SISVAW,**  Sistema de gestão de dicionário de variáveis, encore abondamment utilisé pour l'élaboration de tous les dictionnaires de variables du système, éléments importants des dossiers de conception. C'est enfin dans la même optique qu'il est envisagé de réaliser en 1990 le projet SISTRIBU. Sistema automatizado de distribuicão de softwares, pour mettre en oeuvre un système rationnel de distribution des produits de SISGEO, avec un contrôle adéquat des versions et le suivi nécessaire des destinataires et utilisateurs. La figure 10 fournit une idée aénérale des fonctions qui **seront** mises en wwre **par** le biais de SISTRIBU.

#### **CONCLUSION & PERSPECTIVES**

Dans le domaine des systèmes d'information pour l'environnement, il existe <sup>b</sup>**la** bis :

- des bases de données monothématiques, disposant de ressources d'extraction et sélection d'information. Le plus souvent les données ne sont pas spatialisées ou, quand elles le sont, il s'agit de données ponctuelles ;

- diverses applications de traitement de données spatialisées, plus récentes et utilisant des moyens infographiques, certaines d'entre elles fournissant déjà d'excellents résultats.

Toutefois, ces dernières sont généralement réalisées avec des données spécifiquement organisées en fonction de cet objectif et ignorent l'entrée massive de données, ainsi que toutes les précautions qu'elle suppose et qui relèvent de l'informatique traditionnelle.

La caractéristique essentielle du programme SISGEO est de constituer une tentative de rapprochement entre les systèmes d'information constitues *B* l'initiative des chercheurs de chaque thème du milieu naturel et les nouvelles applications d'analyse géographique de l'environnement, permises par le développement des techniques infographiques.

Pour l'instant le système peut être utilisé comme un ensemble de fichiers de base : seule la totale intégration des données fournies par les modules thématiques **dans** un système capable de manipuler **la** spatialisation **des** informations permettra de tirer profit de l'ensemble des données accumulées, en accord avec les standards définis par les spécialistes de chaque discipline au moment de collecter et analyser les observations qui les concernent.

# **SISGED**

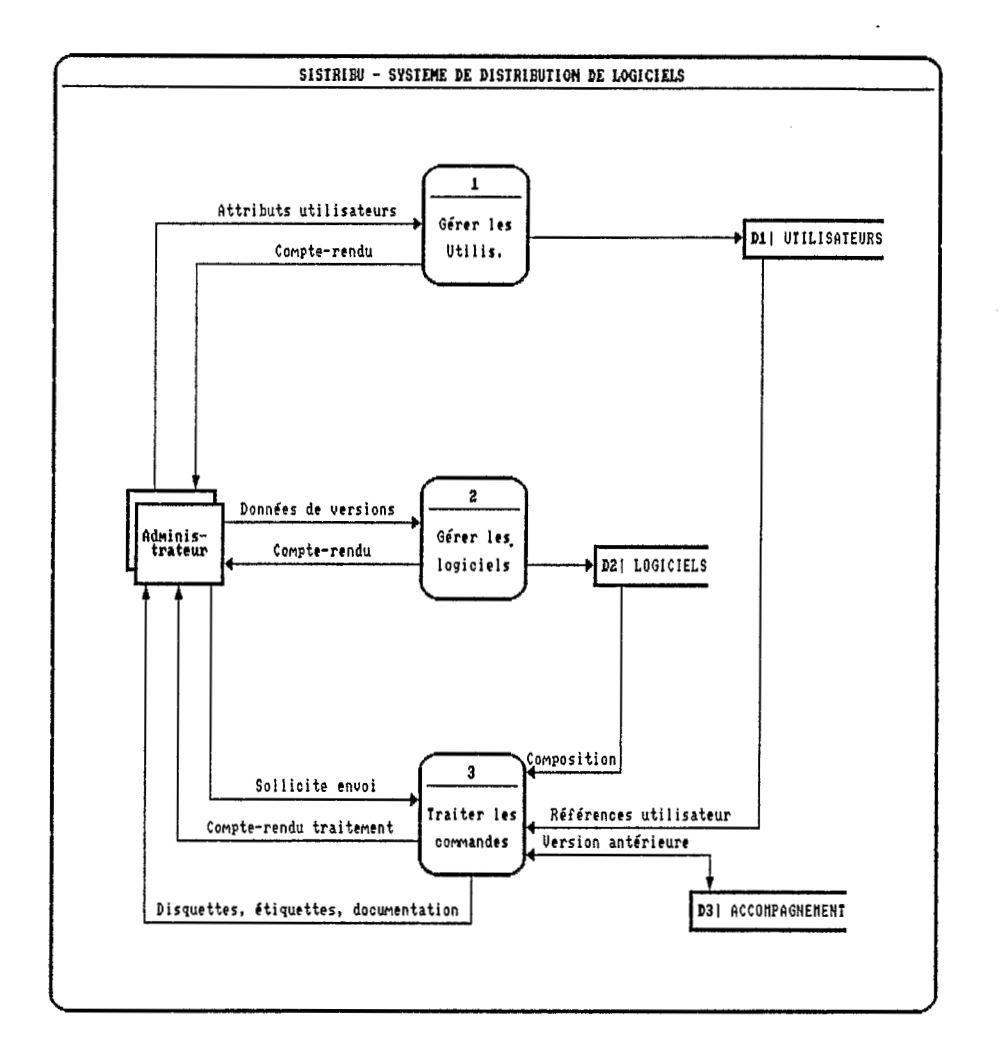

# Fig.10 Diagramme de flot de données (niveau 0) de SISTRIBU

Un tel programme est évidemment très ambitieux et suppose qu'un certain nombre de précautions soient prises :

- il a fallu d'abord s'assurer que le cadre institutionnel de réalisation était adéquat à sa mise en oeuvre. Une étude faite en 1984 avait permis de comparer les chances de succès de tentatives semblables, menées par plusieurs institutions au Brésil (IBGE, SERPRO, Projeto RADAMBRASIL, INPE). On avait conclu que l'EMBRAPA, comme entreprise de recherche agronomique très diversifiée et disposant d'une solide compétence informatique était mieux placée pour mener à bien un SIG d niveau natiowol. Les autres tentatives **ont** d'ailleurs toutes échoué depuis ;

- un effort important doit être fait au niveau de la coordination, pour assurer l'assise institutionnelle, garantir l'homogénéité des modules sur le plan méthodologique et surtout maintenir l'existence continue du programme, compte tenu notamment de sa durée exceptionnelle et de la difficulté d'obtenir les premiers résultats, surtout en regard de l'expectative créée ;

- un certain nombre d'activités secondaires doivent être menées pour contribuer *b* atteindre les objectifs essentiels de **SISGEB.** Ainsi le programme aura permis d'adapter la méthodologie de développement de systèmes, de définir des normes de programmation, de mettre au point des utilitaires, de choisir un environnement de développement et d'y former le personnel, d'élaborer un accord contractuel sur **la** valorisation des prduits obtenus **par** la collaboration des deux organismes, etc.. Certaines de ces activités apparaissent trop souvent comme des déviations inutiles, alors qu'elles sont indispensables pour surmonter les difficultés rencontrées dans le déroulement du programme ;

L

- un équilibre doit être recherché entre la nécessité de ne pas abandonner certains modules du programme, sous prétexte par exemple du peu d'intérêt d'une équipe thématique pour le travail proposé, et la tentation de consolider les premiers résultats acquis, lesquels constituent généralement une avance significative par rapport à ce qui existe hors SISGEO. L'équipe s'est jusqu'à maintenant efforcée de mener de front l'ensemble des thèmes, en favorisant les modules locaux tout en maintenant une activité minimale au niveau central (SISIMAGEM, SISEGO). Ceci n'est pas toujours facile, compte tenu de l'absence de motivation parfois rencontrée chez les équipes thématiques pour ce type de travail, dont les résultats tardent à venir.

Bien entendu, le programme s'accompagne également d'un certain nombre d'aspects positifs sur le plan de la coopération entre les deux institutions, notamment grâce à **la** dimension des cbmps couverts et *b* **sa** position stratbgique au siège du partenaire brésilien. L'exploitation des liens étroits ainsi créés entre les deux partenaires est susceptible de s'intensifier, pour leur bénéfice mutuel.

Avec SISGEO, l'EMBRAPA s'est résolument engagée dans une politique claire de valorisation des données du milieu rural, par le biais de la constitution de systèmes d'informations thématiques autonomes, mais intégrés dans une approche commune. Ce travail suppose à terme que l'on réussisse à entraîner les autres institutions, *chargbs* de l'administration à niveau ratioral **des** divers thèmes impliqués, par exemple en fournissant d'emblée le module local. Une telle démarche est en voie d'aboutir pour les données de climatologie avec l'INEMET.

**Dans** le cas de I'ORSTOM, il apparaît que l'accès aux données des pays partenaires va rapidement devenir impossible, d'autant que l'Institut se dégage volontairement des opérations de type inventaire, où il avait jusqu'à présent excellé. Sa participation à des opérations de constitution de **bases** de données, comme au Mexique, en Equateur, au Brésil, en Indonésie, etc., si elles sont bien formalisées, apparaissent ainsi comme de nature à inverser cette tendance. **De**  plus, le savoir-faire dans ce domaine est peu répandu et précieux, ce qui sup**pose** une consolidation des connaissances acquises à I'ORSTOM, mais encore trop dispersées : Séminfor devrait *y* contribuer.

#### **REFERENCES BIBLIOGRAPHIQUES**

- ASSAD, E.D.; MACEDO, J.; SANTOS, D.T.dos & JUNIOR, **S.R.** *SlSlMAGEM* : **une** philosophie d'utilisation de *la* télédétection *21* I'EMBRAPA. **In** : Séminfor, **3.,** Paris, 1989, à paraître.
- CARDON, D.; SECHET, P.; DINIZ, T.D. & MALTEZ, M. SlSCLlMA : capitalisation de données agroclimatiques au Brésil. In : Hydrol. continent., vol.2, n°1, 1987 : 3-14.
- EMBRAPA/DMQ Mernbria do Primeiro Encontro de Métodos *Quantitativos* da EMBRAPA, Brasilia, 1982. 390p.
- NAGY, G. & WAGLE, S. Geographic data processing, in : Computing Surveys, 11(1), juin 1979, pp.139-181.
- SECHET, P. SlSSOlOS : base de données de *sols* du Brésil. In : Cahiers ORSTOM, Série Pédologie, vol. XXI, n04, 1984-1985 : 285-307.
- SECHET, P. le projet SISGEO (EMBRAPA, Brésil) : *état* d'avancement. In : Traitement des données localisées : l'infographie à I'ORSTOM. Paris, 1986, Coll. & Sém., ORSTOM, 1986.
- SECHET, P. Méthode d'analyse structurée pour le développement de logiciels. In : Séminfor, 1 ., Paris, 1987, Col1 & Sém., ORSTOM, 1988, pp.221-48.
- SECHET, P.; MIRANDA, J.I. & ASSIS, D.S. *Numerizagao* de dados cartograficos : relato de *uma* experiência. In : Simpdsio Zrasileirc de Sensoriamento Remoto, 3., Rio de Janeiro, RI, 1984, Anais.
- SECHET, P.; ASSIS, D.S.; ARAUJO, A.R. & SAROLDI, M.J. Uso da informática *no* manuseio e *na* exploragao dos *mpas* de solos. ln : Congresso Brasileiro de Ciência do Solo, 20., Belém, Pa, 1985. Programa & Resumos. Belém, **SBCS,** 1985.
- SECHET, P.; LERISSON, D. & SANTOS, D.T. dos. Implementação da captação de mpas poligonais usando **mesa** digitalizadora. In : Congresso Brasileiro de Defesa do Meio Ambiente, 2., Rio de Janeiro, RJ, 1986. Anais. Rio de Janeiro, Clube de Engenharia, 1986, pp.195-212.
- SECHET, P.; MARTINS, J.F.da S.; BELARMINO, L.C. & LOECK, A.E. SISPRAGAS : une approche de système d'information pour le contrôle des insectes phytophages. In : Séminfor, 3., Paris, 1989, à paraître.
- SIMPLICIO, F. & SECHET, P. Metodologia para elaboração de um sistema de informações geogmbientais na EMBRAPA. In: Congresso Brasileiro de geociências e tecnologias aplicadas aos estudos ambientais, 1., Rio de Janeiro, RJ, 1984. (non publié).
- SIMPLICIO, F.; MIRANDA, J.I. & SECHET, P. Estratégia da EMBRAPA na realizacão de um sistema aeoaráfico de informacões ambientais. In : Congresso Brasileiro de Defesa do Meio Ambiente, 1., Rio de Janeiro, RJ, 1984, Anais. Rio de Janeiro, Clube de Engenharia, 1984, pp.421-8.
- SOURIS, M.; MIRANDA, J.I. & SECHET, P. Captacão de mapas poligonais na mesa digitalizadora. In : Congresso regional de informática, 7., Brasília, DF, SUCESU-DF, 1985. (non publié).